## - **TERRAMethode**

Baden-Württemberg im Überblick

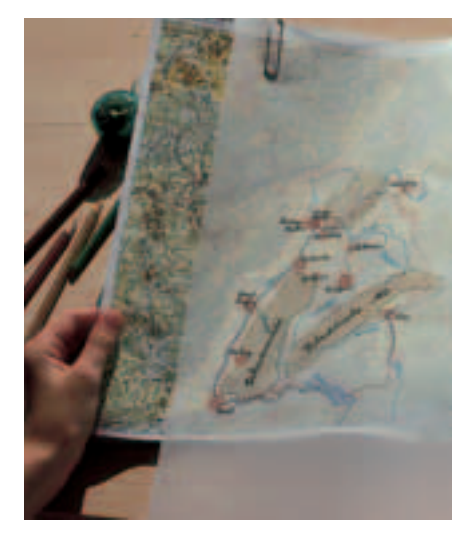

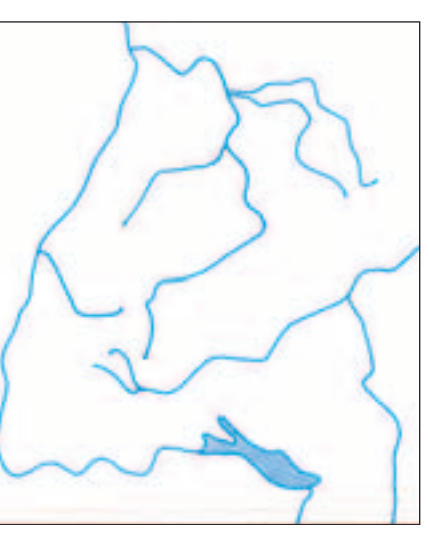

**a** Atlas und Transparentpapier **and Gewässer** 

## **Eine Kartenskizze zeichnen**

In deinem Heimatort kennst du dich gut aus. Blind findest du deine gewohnten Wege. Wirst du von Fremden gefragt, wie sie in deinem Ort zum Beispiel zum Bahnhof oder Rathaus kommen, kannst du ihnen den Weg dorthin beschreiben. Du kannst dies, weil du dir deine Umgebung vorstellen kannst. Von deinem Wohnort hast du sozusagen eine "Karte im Kopf".

Aber nicht nur die Gebiete, in denen du dich täglich bewegst, musst du dir vorstellen können. Karten im Kopf brauchst du von Baden-Württemberg, von Deutschland, von Europa, ja, von der ganzen Welt. Wie aber kommen solche Karten in den Kopf?

Es gibt ein gutes Mittel, um sich eine Karte einzuprägen: Du zeichnest eine Skizze von ihr. In fünf Arbeitsschritten kannst du zum Beispiel mit einfachen Mitteln eine Kartenskizze von Baden-Württemberg zeichnen.

## *Wie du eine Kartenskizze zeichnest:*

*1. Schritt: Suche im Atlas die Landschaftskarte von Baden-Württemberg. Lege Transparentpapier auf und hefte dieses mit Büroklammern fest. Auf dieses Transparent zeichnest du zunächst einen rechteckigen Rahmen, der den Kartenausschnitt deiner Skizze begrenzt.*

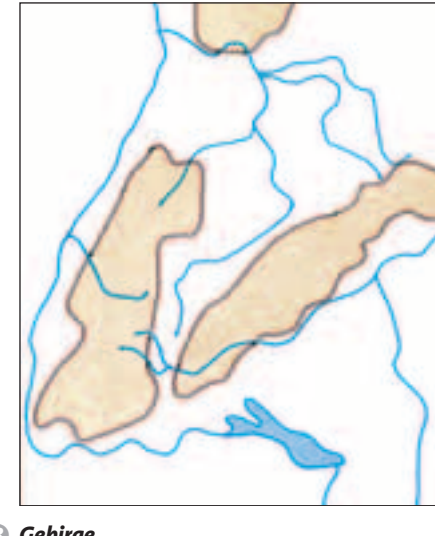

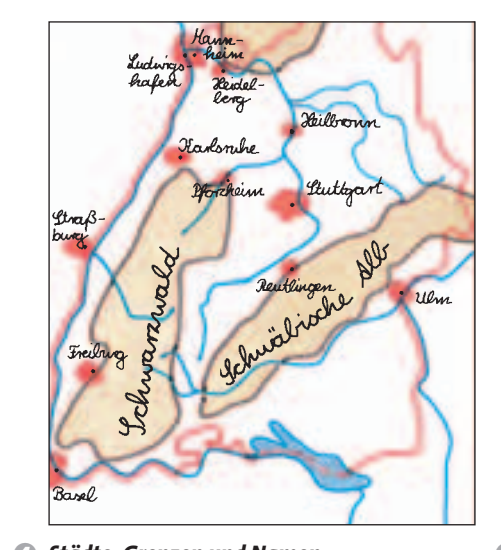

**Methode**

Methode

**6** Gebirge

*Gebirge Städte, Grenzen und Namen*

*a) Beschreibe deinen Schulweg in Worten. 1 2. Schritt: Zeichne nun das Flussnetz mit einem blauen Farbstift nach. Dabei kannst du großzügig den wichtigsten Flussläufen folgen. Die vielen Flussbiegungen des Neckars zum Beispiel werden einfach begradigt.*

*3. Schritt: Wähle für Gebirge einen braunen Farbstift. Damit umfährst du zum Beispiel den Schwarzwald und malst diese Fläche braun an.* 

*4. Schritt: Markiere mit einem roten Farbstift die Landesgrenzen und Städte. Am besten zeichnest du nur die Großstädte mit mehr als 100 000 Einwohnern ein.*

5. Schritt: Beschrifte nun deine "stum*me" Karte. Übertrage dazu die Namen aus dem Atlas. Für Städte, Gebirge und Landschaften wähle einen schwarzen Farbstift, für Flussnamen benutze einen blauen Farbstift.*

- *b) Fertige aus dem Kopf eine Skizze deines Schulweges an.*
- *Zeichne eine Kartenskizze von Baden-2 Württemberg. Die Abbildungen oben und die Arbeitsschritte sind dir dabei eine Hilfe.*
- *Fährst du demnächst in eine andere 3 Landschaft von Deutschland oder in ein anderes Land? Fertige von dieser Region oder diesem Land mithilfe des Atlasses eine Kartenskizze an.*

*Gebiete gespeichert. Diese dienen uns zur Orientierung. Wie aber kommen solche Merkkarten in unseren Kopf? Das Zeichnen von Kartenskizzen ist dazu ein einfacher und nützlicher Weg.*

*In unserem Gedächtnis sind Vorstellungen über verschiedene*

e *Was du alles benötigst*